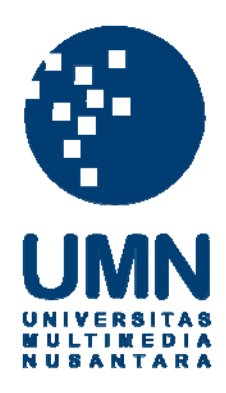

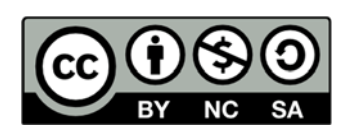

### **Hak cipta dan penggunaan kembali:**

Lisensi ini mengizinkan setiap orang untuk menggubah, memperbaiki, dan membuat ciptaan turunan bukan untuk kepentingan komersial, selama anda mencantumkan nama penulis dan melisensikan ciptaan turunan dengan syarat yang serupa dengan ciptaan asli.

### **Copyright and reuse:**

This license lets you remix, tweak, and build upon work non-commercially, as long as you credit the origin creator and license it on your new creations under the identical terms.

#### **BAB III**

#### **PELAKSANAAN KERJA MAGANG**

#### **3.1 Kedudukan**

Kerja magang dilaksanakan di Kantor Akuntan Publik Suganda Akna Suhri dan Rekan yang beralamat di Ruko Pascal Barat, No 9-10, Kecamatan Pagedangan, kelurahan Medang, Tangerang sebagai *junior auditor*. Tugas dari *junior auditor* adalah menyelesaikan tugas yang diberikan oleh *senior auditor* dalam pelaksanaan audit. Dalam menyelesaikan tugas sebagai *junior auditor* mendapat bimbingan dan arahan dari Bapak Eko Hendri Cahyono selaku *senior auditor*. Kerjasama yang baik antar rekan dalam tim dan seluruh pegawai KAP Suganda Akna Suhri dan Rekan sangat membantu dalam menyelesaikan tugas-tugas yang diberikan selama kerja magang ini.

#### **3.2 Tugas yang Dilakukan**

Tugas-tugas yang dilakukan selama kerja magang adalah:

#### **3.2.1 Mengikuti Training**

1. Mempelajari mengenai prosedur audit secara umum dimulai dari pengertian audit, tahapan audit, dan proses pelaporan dalam mengakhiri audit. S A

2. Mempelajari proses pengisian KKP (Kertas Kerja Pemeriksaan) dan pengenalan terhadap bisnis klien yang ada di KAP Suganda Akna Suhri khususnya perusahaan yang bergerak di bidang jasa konstruksi.

#### **3.2.2 Melakukan pengisian Kertas Kerja Pemeriksaan (KKP)**

Kertas kerja pemeriksaan adalah catatan-catatan yang dibuat auditor mengenai prosedur audit, pengujian yang dilakukannya, informasi yang diperolehnya, dan kesimpulan yang dibuatnya terkait pelaksanaan audit. Tujuan pembuatan KKP adalah sebagai bukti bahwa auditor telah melaksanakan prosedur audit sesuai dengan standar audit yang berlaku dan sebagai bukti yang mendukung opini auditor. Dokumen yang dibutuhkan dalam membuat KKP adalah *worksheet* atau *working trial balance* dan laporan keuangan perusahaan. Prosedur dalam pembuatan KKP yaitu:

1. Meminta *softcopy worksheet* , laporan keuangan , dan format KKP untuk akun yang akan diperiksa. Pengisian KKP terlebih dahulu dilakukan dengan mengisi *supporting schedule* yang dilanjutkan dengan mengisi *top schedule*

2. Mengisi *supporting schedule* untuk akun laporan keuangan dan laporan laba rugi. Pengisian dilakukan dengan mengisi saldo awal tahun dari *working trial balance* dan mutasi transaksi sepanjang periode. Hasil penjumlahan saldo awal dengan mutasi sepanjang tahun akan menjadi

saldo *unaudited*. Setelah itu menginput saldo *audited* yang diperoleh dari perhitungan saldo *unaudited* setelah di*-adjust* dengan penyesuaian yang dilakukan oleh auditor berdasarkan hasil pemeriksaan.

3. Mengisi *top schedule* untuk akun laporan keuangan dan laba rugi dengan menginput saldo awal, *adjustment* yang dilakukan auditor, dan saldo *audited* yang diperoleh dari *supporting schedule.*

#### **3.2.3 Membuat template untuk laporan** *financial due diligence*

Laporan *financial due diligence* merupakan laporan yang menunjukkan kondisi keuangan dari perusahaan, kontrak dengan klien maupun *supplier*, *legal risk*, pajak, karyawan, sistem teknologi informasi, maupun segala sesuatu yang berhubungan dengan perusahaan tersebut. Tujuan dibuat laporan ini biasanya pada saat sebuah perusahaan ingin melakukan akuisisi. *Template* laporan *financial due diligence* yang dibuat yaitu tabel yang berisikan neraca komparatif perusahaan dan tabel untuk perhitungan analisis rasio perusahaan. *Template* laporan *financial due diligence* disiapkan untuk laporan tahun 2011-2015 dengan menggunakan *draft* tahun 2010-2014 yang telah diberikan tim audit. Template Proses menyiapkan *tempelate* laporan *financial due diligence* dilakukan, sebagai berikut:

1. Langkah pertama untuk membuat *template* meng-*copy* tabel neraca komparatif perusahaan dan *paste* format *excel* tahun 2010-2014 yang berada di dalam laporan ke halaman *excel* yang baru.

2. Setelah memindahkan tabel neraca komparatif perusahaan ke halaman excel baru, *Template* kemudian dibuat berdasarkan urutan tahun dari 2011-2015 dengan cara menambahkan kolom baru setelah periode 2014.

### **3.2.4 Membantu menghitung analisis rasio yang ada di laporan** *financial due diligence*

Laporan *financial due diligence* menampilkan kondisi keuangan (*Finance Audit*) dari perusahaan dan prospeknya (termasuk asetnya), kontrak dengan klien maupun *Supplier*, *Legal Risk*, pajak, karyawannya, sistem teknologi informasi, maupun segala sesuatu yang berhubungan dengan perusahaan tersebut. Biasanya, laporan *due diligence* dibuat pada saat perusahaan ingin melakukan akuisisi. Pekerjaan yang dilakukan yaitu menghitung rasio likuiditas, rasio solvabilitas, rasio profitabilitas periode 2011-2015. Rasio Likuiditas merupakan rasio yang digunakan untuk mengukur kemampuan perusahaan dalam melunasi kewajiban jangka pendeknya. Rasio likuiditas yang dihitung adalah *current ratio. Current Ratio* adalah rasio yang digunakan untuk melihat kemampuan perusahaan membayar utang jangka

pendeknya dengan aset lancar yang dimiliki oleh perusahaan.  $Current Ratio =$ Current Asset Current Liability

Rasio solvabilitas merupakan rasio yang mengukur kemampuan perusahaan dalam bertahan hidup untuk periode jangka panjang. Rasio solvabilitas yang dihitung adalah *debt to total asset ratio*. *Debt to total asset ratio* adalah rasio yang digunakan untuk mengukur kemampuan perusahaan dalam melunasi utang dengan menggunakan aset yang dimiliki oleh perusahaan.

**Debt** to total asset ratio = 
$$
\frac{Total\ debt}{Total\ asset}
$$

Rasio profitabilitas merupakan rasio yang mengukur seberapa efisien perusahaan dalam mencari laba atau keuntungan dari setiap penjualan yang sudah dilakukan. Rasio profitabilitas yang dihitung adalah *profit margin*. *Profit margin* adalah rasio yang menunjukkan persentase laba bersih yang didapat dari penjualan yang dilakukan oleh perusahaan.

$$
Profit\; margin = \frac{Net\; income}{Net\; sales}
$$

Perhitungan dilakukan dari data laporan keuangan yang didapat dari hasil permintaan data kepada klien.

#### **3.2.5 Melakukan** *footing* **dan** *cross footing* **untuk** *notes to financial statement*

*Footing* merupakan proses penghitungan secara vertikal dari atas ke bawah, sementara *cross footing* merupakan proses penghitungan secara horizontal dari kiri ke kanan. *footing* dan *cross footing* dilakukan untuk memastikan bahwa penghitungan sudah benar dan tidak ada kesalahan pada angka yang disajikan pada *notes to financial statement.* Selain itu *footing* dan *cross*  *footing* juga ditujukan untuk menemukan kesalahan penulisan, dan kesalahan memasukan angka dari kertas kerja klien atau kesalahan memasukan nomor referensi. Dokumen yang diperlukan adalah *draft notes to financial statement*. *Footing* dan *cross footing* dilakukan terhadap catatan atas laporan keuangan dilakukan dengan cara :

- 1. Menyiapkan *draft notes to financial statement* yang akan di periksa.
- 2. Melakukan pengecekan secara manual terhadap penjumlahan maupun pengurangan saldo akun yang tertera dalam *notes* dengan mengunakan kalkulator.
- 3. Melakukan pengecekan mengenai nomer referensi yang disesuaikan dengan nomor referensi yang terdapat pada laporan keuangan.
- 4. Melakukan pengecekan kesalahan penulisan serta tata bahasa yang tepat.

#### **3.2.6 Membuat rekap akta pendirian**

Akta pendirian perusahaan merupakan sebuah dokumen hukum yang dilegalisasi oleh notaris yang dibuat saat perusahaan baru berdiri. Akta pendirian memaparkan tanggal pendirian, bentuk dan nama perusahaan, nama pendiri, alamat tempat usaha, tujuan pendirian perusahaan, besar modal usaha. Dalam membuat rekap akta pendirian PT (Perseroan Terbatas) ini beberapa hal yang harus diperhatikan dan dicatat adalah nama PT, tanggal pendirian, nama notaris, modal dasar, nilai nominal, jumlah lembar

saham, direktur dan komisaris perusahaan. Tujuan dibuatnya rekap akta pendirian ini adalah agar mudah dan ringkas untuk dibaca dan sebagai dokumen audit. Dokumen yang diperlukan adalah akta pendirian perusahaan serta akta hasil rapat yang memut keputusan penting seperti pergantian direksi. Prosedur rekap akta pendirian adalah sebagai berikut:

- 1. Menyiapkan akta perusahaan yang akan diperiksa
- 2. Menyiapkan format rekap serta memperhatikan kolom yang perlu diisi seperti nama perusahaan, nomor akta, tanggal akta, nama notaris, nomor surat, nomor daftar perseroan,perihal, maksud dan tujuan serta kegiatan usaha, susunan direksi, dan modal perusahaan.
- 3. Mencari informasi yang perlu dicatat dari akta pendirian dan mencatatnya pada format rekap yang telah tersedia.

#### **3.2.7 Melakukan pemeriksaan fisik atas aset tetap**

Pemeriksaan fisik yaitu inspeksi atau penghitungan yang dilakukan auditor atas aset berwujud. Pemeriksaan fisik secara langsung bertujuan untuk memperoleh keyakinan apakah suatu aset benar-benar ada (*Existence*) dan apakah sudah dicatat dalah pembukuan perusahaan (*Completeness*). Selain itu pemeriksaan juga bertujuan untuk menilai apakah aset yang dimiliki perusahaan merupakan hak perusahaan dan tidak ada pembatasan pemakaiannya (*Right and Obligation*) dan aset tetap yang menjadi milik perusahaan telah dicatat sesuai jumlah yang bisa diperoleh kembali

(*Valuation and Allocation*). Selain itu auditor juga perlu menilai *internal control* perusahaan atas aset tetap milik perusahaan. Dalam melakukan cek fisik, auditor memerlukan dokumen daftar aset perusahaan beserta kuantitasnya. Tahap-tahap dalam melakukan pemeriksaan fisik aset tetap sebagai berikut:

- 1. Memberitahu manajemen bahwa akan dilakukan pemeriksaan fisik aset tetap pada perusahaan yang dilanjutkan dengan membuat janji dengan pihak manajemen mengenai tanggal akan dilakukannya pemeriksaan fisik.
- 2. Senior auditor memberikan daftar aset tetap perusahaan dan menetapkan aset tetap mana saja yang perlu diperiksa.
- 3. Melakukan pemeriksaan aset tetap dari sisi kondisi, jumlah tercatat dan keadaan sekitar lingkungan aset tersebut.
- 4. Selama pemeriksaan, jika ada aset yang tidak ada atau kondisi aset tidak tersimpan dengan baik, maka auditor akan menanyakannya kepada pihak manajemen mengenai hal tersebut.

5. Selesai melakukan pemeriksaan fisik, auditor mengisi berita acara pemeriksaan aset yang akan ditandatangi auditor dan juga pihak manajemen. S A NTAR

#### **3.2.8 Melakukan** *vouching* **atas** *invoice***, berita acara kesepakatan,** *purchase*

#### *order* **dan SPT masa.**

*Vouching* merupakan prosedur yang dilakukan untuk mencocokan antara pencatatan yang dilakukan perusahaan dengan bukti yang dimiliki. Tujuan dari *vouching* adalah untuk memperoleh bukti bahwa perusahaan telah memenuhi asersi terkait dengan transaksi yang dilakukan. Beberapa asersi yang dapat dibuktikan dengan proses *vouching* adalah ketika transaksi telah dicatat dalam jumlah yang benar (*Accuracy*), mencatat transaksi yang benar benar terjadi (*Occurrence*), memastikan transaksi telah dicatat pada periode akuntansi yang tepat (*Cut-off*), dan apakah semua transaksi yang harus dimasukan dalam laporan keuangan telah disertakan seluruhnya (*Completeness*). Data yang dibutuhkan di dalam melakukan *vouching* ini adalah bukti transaksi yang diberikan oleh pihak klien kepada auditor dan juga format tabel data permintaan transaksi yang akan dilakukan *vouching,* yang sudah dibuat oleh senior auditor. Tahapan dalam melakukan *vouching*  adalah:

1. Melakukan permintaan data atas bukti *invoice*, berita acara kesepakatan,

*purchase order* dan SPT masa. 2. Melakukan *vouching invoice,* berita acara kesepakatan*, purchase order*  dan SPT masa dengan membandingkan keterangan seperti nomor transaksi, tanggal transaksi dan nominal pembayaran agar sesuai dengan bukti pencatatan yang sudah dibuat dalam *excel*.

#### **3.3 Uraian Pelaksanaan Kerja Magang**

#### **3.3.1 Proses Pelaksanaan**

Proses pelaksanaan kerja magang dilakukan selama 12 minggu, dari tanggal 27 Juni 2016 hingga 30 September 2016. Selama proses kerja magang berlangsung, jumlah perusahaan yang ditangani adalah sebanyak 11 perusahaan. Rincian tugas yang dilakukan untuk masing-masing perusahaan adalah sebagai berikut:

#### **1. Tugas yang dilakukan untuk PT GPJ**

**Melakukan pengisian kertas kerja pemeriksaan (KKP) akun kas dan liabilitas untuk periode per 31 Desember 2015 serta beban periode 1 Januari 2015-31 Desember 2015 (Lampiran 6)** 

Kertas Kerja Pemeriksaan (KKP) merupakan alat bantu yang digunakan auditor dalam mendokumentasikan prosedur audit yang telah dilakukan dan temuan audit selama prosedur audit berlangsung. Langkah awal dalam mengisi KKP liabilitas PT GPJ adalah meminta data *worksheet* PT GPJ yang diperoleh dari senior auditor. Dari *worksheet* tersebut dapat diperoleh nilai dan jenis utang yang akan dimasukkan ke dalam SANTAR

*supporting schedule*. Kemudian jumlah totalnya akan dimasukkan ke dalam *top schedule*.

**Gambar 3.1** *Worksheet* **akun utang pajak PT GPJ**

Berdasarkan data yang diperoleh dari *worksheet* akun utang pajak PT GPJ maka terdapat 5 jenis utang pajak yang akan masuk ke dalam *supporting schedule*. Sehingga diperoleh *tax payable* PPh 23 senilai 51.842.844 dan *tax payable VAT out* senilai 21.465.991.573. Total dari nilai *tax payable* pph 23 dan *tax payable VAT out* akan dimasukkan ke dalam *top schedule*.

**Gambar 3.2** *Supporting schedule* **utang pajak PT GPJ** 

## SITA LT I. SA NTAR

**Gambar 3.3** *Top schedule* **utang pajak PT GPJ** 

(Sumber: Dokumentasi Perusahaan)

**2. Tugas untuk PT RDU** 

**Melakukan pengisian kertas kerja pemeriksaan (KKP) akun kas, liabilitas, dan beban akrual untuk periode terkait 31 Desember 2015 (Lampiran 7)** 

Langkah awal dalam pengisian KKP beban akrual PT RDU adalah dengan menggunakan data *worksheet* yang di dapat dari senior auditor. Di dalam *worksheet* terdapat saldo untuk beban akrual sebesar 1.173.794.292 yang kemudian akan dipindahkan ke *supporting schedule*.

**Gambar 3.4** *Worksheet* **akun beban akrual PT RDU** 

# **VIVERSITA** ULTIMEDI USANTAR

Setelah dimasukkan ke dalam *supporting schedule* maka total nilai yang ada pada *supporting schedule* akan dipindahkan ke *top schedule* sebagai saldo dari akun beban akrual.

**Gambar 3.5** *Supporting schedule* **beban akrual PT RDU** 

**Gambar 3.6** *Top schedule* **beban akrual PT RDU** 

(Sumber: Dokumentasi Perusahaan) U ı M S A **N** TA A **3.Tugas untuk PT PGR** 

**1. Membuat** *template* **untuk laporan** *financial due diligence* **(Lampiran 8)** 

*Template* laporan posisi keuangan atau neraca tahun 2010-2014 untuk laporan *financial due diligence* diberikan oleh senior auditor. Lalu, laporan diubah sesuai dengan kondisi tahun 2011-2015. Pekerjaan dilakukan dengan cara menghapus laporan keuangan tahun 2010 yang sebelumnya berada di sebelah kiri (Gambar 3.1) kemudian menambahkan kolom baru untuk mengisi data tahun 2015.

#### **Gambar 3.7 Laporan** *due diligence* **PT PGR tahun 2010-2014**

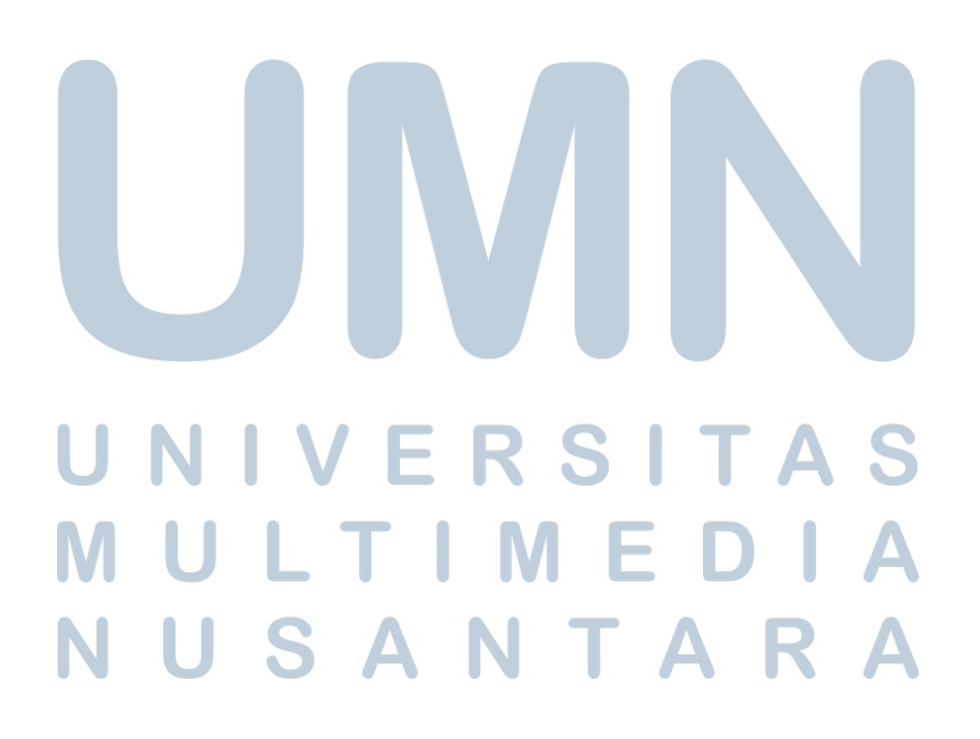

**Gambar 3.8** *Template* **laporan** *due diligence* **tahun 2011-2015** 

(Sumber: Dokumentasi Perusahaan)

## **2. Membuat laporan** *due diligence* **dengan menghitung rasio likuiditas, rasio solvabilitas, rasio profitabilitas ( Lampiran 9).**  Sebelum melakukan penghitungan rasio, senior auditor memberikan beberapa data seperti *template* yang akan digunakan untuk melakukan perhitungan rasio dan laporan keuangan PT PGR. Rasio likuiditas seperti *current ratio* dapat dihitung dengan cara melihat total nilai *current asset* PT PGR

tahun 2015 yang kemudian dibagi dengan *current liability* PT

PGR tahun 2015. ı S A NTAR

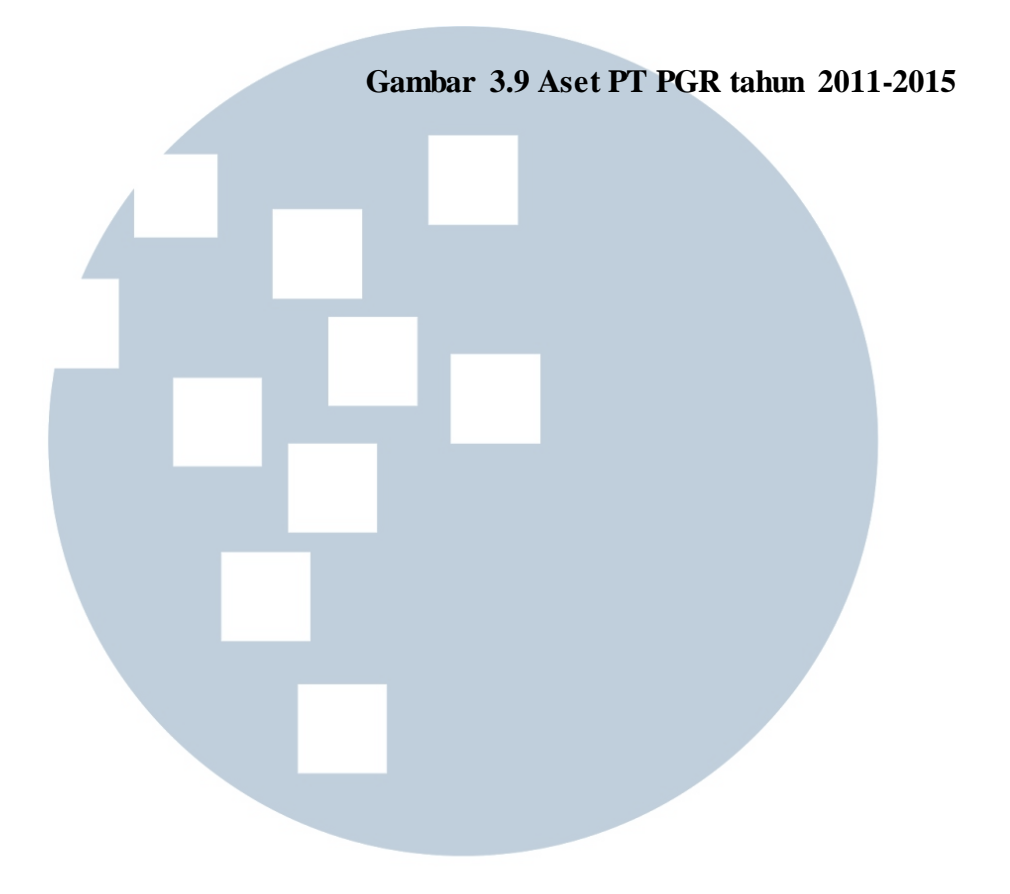

**Gambar 3.10 Liabilitas PT PGR tahun 2011-2015** 

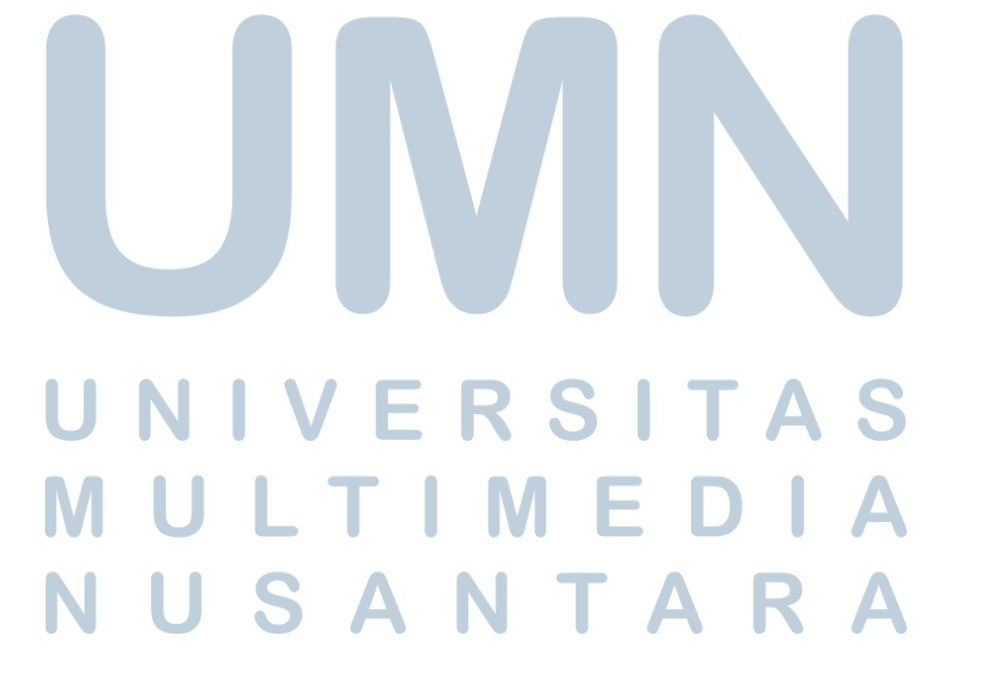

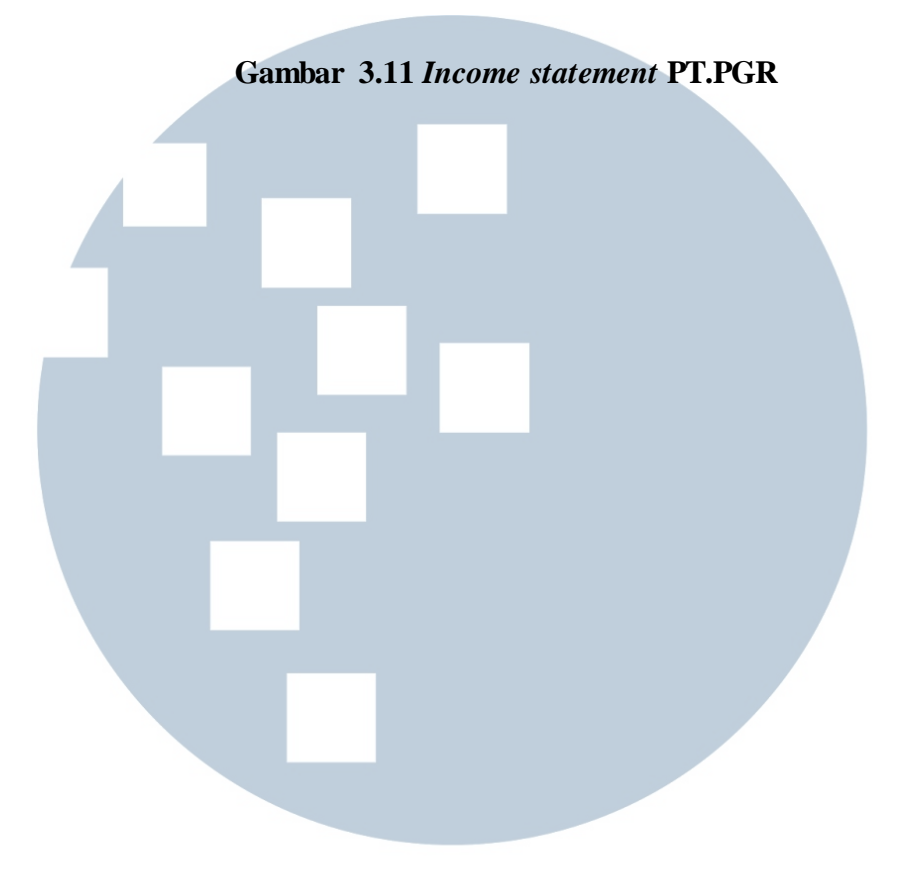

Berdasarkan tabel 3.7 dan tabel 3.8 nilai *current asset* PT PGR tahun 2015 sebesar 512.235,24 dibagi dengan nilai *current liability* PT PGR tahun 2015 sebesar 1.134.434,29 sehingga perhitungan yang dilakukan :

> $Current Ratio =$ Current Asset Current Liability

 = 512.235,24 1.134.434,29  $= 45,15%$ Setelah memasukkan angka ke dalam rumus maka diperoleh *current ratio* sebesar 45,15%. Nilai tersebut menunjukkan

kemampuan perusahaan dalam membayar kewajiban jangka pendeknya dengan menggunakan aset lancar yang dimilikinya.

Kemudian menghitung *debt to total asset ratio* , di dalam neraca PT PGR tahun 2015 terdapat nilai total aset sebesar 1.496.199,52 dan nilai total liabilitas sebesar 1.477.556,33 sehingga perhitungan yang dilakukan :

Debt to total asset ratio  $=$ Total debt Total asset  $=$   $=$ 1.477.556,33  $=\frac{11}{1.496.199,52}$  $= 98.75\%$ 

Setelah memasukkan angka ke dalam rumus maka diperoleh *debt to total asset ratio* sebesar 98,75%. Nilai tersebut menunjukkan seberapa besar kemampuan perusahaan dalam melunasi utang dengan menggunakan aset yang dimiliki. Pada perhitungan rasio profitabilitas, rasio yang dihitung adalah *net profit margin.* Dapat dilihat dari laporan laba rugi PT PGR (Tabel 3.9) nilai penjualan yang didapat PT PGR tahun 2015 sebesar 841,57 milyar dan pada tahun yang sama PT PGR mengalami kerugian dengan nilai 73,43 milyar.

Dari nilai yang ada maka dilakukan perhitungan :

$$
Profit\,\,margin = \frac{Net\,\,income}{Net\,\,sales}
$$
\n
$$
= \frac{-73,43}{841,57}
$$
\n
$$
= -8,73\%
$$

Setelah memasukkan angka ke dalam rumus maka diperoleh *profit margin* sebesar -8,73%. Nilai minus yang didapat menunjukkan bahwa perusahaan mengalami kerugian.

**Gambar 3.12 Rasio-rasio keuangan PT PGR** 

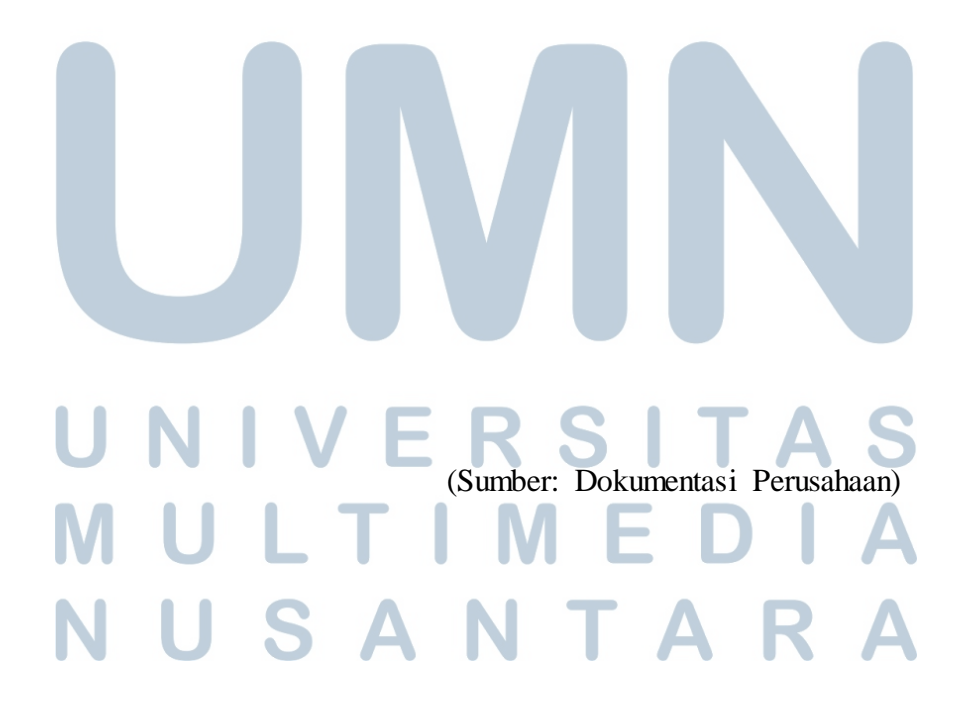

#### **4. Tugas untuk PT PMA, PT PPI, PT PRI**

#### **Membuat rekap akta pendirian (Lampiran 10)**

Membuat rekap akta pendirian untuk PT PMA, PT PPI dan PRI untuk tahun 2014 sampai tahun 2016. Rekap berisi informasi dasar yang dianggap penting seperti tanggal dan judul akta, nomor pengesahan SK oleh KEMENKUMHAM, keputusan yang dibuat dalam akta, dan perubahan modal pemilik (jika ada). Dalam melakukan rekap, akta diberikan berupa *file* dalam bentunk *soft copy* dan kemudian hasil rekap di masukan kedalam *file excel* sesuai format yang sudah ditentukan.

#### **Gambar 3.13 Contoh akta pendirian**

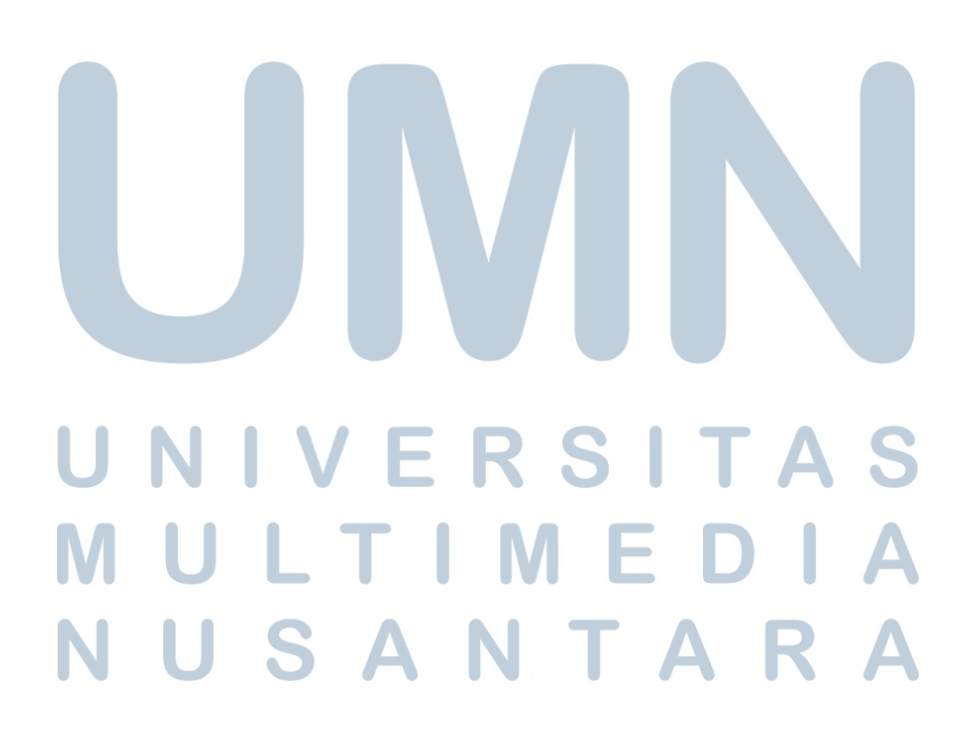

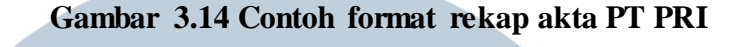

(Sumber: Dokumentasi Perusahaan)

## **5. Tugas untuk PT KGM, PT BSS, dan PT WPN Melakukan** *footing* **untuk** *notes to financial statement*

**(Lampiran 11)** 

*Footing* dilakukan untuk melakukan pengecekan atas *notes to financial statement* yang telah disusun agar bebas dari kesalahan penulisan, kesalahan penjumlahan dan referensi *notes*. *Footing* dilakukan pada *draft notes to financial statement* PT BSS agar *notes* tersebut siap untuk dicetak. Beberapa hal yang di periksa adalah pejumlahan kebawah angka-angka pada *notes*. Selain itu juga diperiksa apakah terdapat kesalahan penulisan baik kalimat, tanda baca, maupun tanggal.

**Gambar 3.15** *Footing notes to financial statement* 

(Sumber: Dokumentasi Perusahaan)

Pada gambar 3.4 dilakukan penjumlahan kebawah untuk melakukan pengecekan apakah penjumlahan angka angka tersebut sudah tepat. Dari hasil *footing* pada *notes to financial statement* PT BSS tidak ditemukan adanya kesalahan penjumlahan dan pengisian nomor referensi.

#### **6. Tugas untuk PT MDC**

#### **1. Melakukan pemeriksaan fisik (Lampiran 12)**

Cek fisik aset tetap merupakan salah satu prosedur audit untuk aset tetap. Auditor menggunakan Berita Acara Pemeriksaan (BAP) aset tetap sebagai bukti bahwa telah dilakukan pemeriksaan terhadap aset tetap. BAP aset tetap berisi nama auditor yang melakukan pemeriksaan atas aset

tetap. Sebelum melakukan pemeriksaan, auditor terlebih dahulu membuat janji dengan pihak manajemen terkait jadwal pemeriksaan aset tetap. Ketika pihak klien dan auditor menemukan kesepakatan, maka, senior auditor menugaskan junior auditor untuk melakukan cek fisik pada hari dan jam yang telah ditentukan. Senior auditor kemudian memberikan daftar aset tetap perusahaan dan menandai aset mana saja yang perlu diperhatikan.

**Tabel 3.16 Daftar aset tetap** 

Cek fisik dilakukan pada tanggal 15 Juli 2016 di kantor PT MDC yang terletak di Jakarta Pusat. Pada saat tiba di kantor, penulis bersama tim audit menemui manajemen untuk melakukan cek fisik sesuai dengan jadwal yang sudah ditentukan. Cek fisik dilaksanakan pada pukul 13.00 setelah karyawan PT MDC istirahat siang. Aset tetap yang diperiksa adalah computer, server, printer dan *CCTV*. Kemudian

penulis bersama dengan karyawan PT MDC melakukan pemeriksaan fisik atas daftar asset tetap yang sudah diberikan senior auditor. Yang diperiksa pada saat itu adalah fisik dari aset tetap tersebut, kondisi dan kuantitas. Setelah diperiksa hasilnya sesuai dengan *list* aset tetap yang sudah dibuat, terdapat 7 unit computer, 1 set *CCTV*, 2 unit *printer* Epson L210, 3 unit *printer* Epson L300, *PABX* dan sebuah *server* semua dalam kondisi yang baik. Setelah itu mengambil gambar atas aset tetap yang dimiliki PT MDC sebagai bukti bahwa telah melakukan cek fisik.

**Gambar 3.17** *List* **daftar aset tetap** 

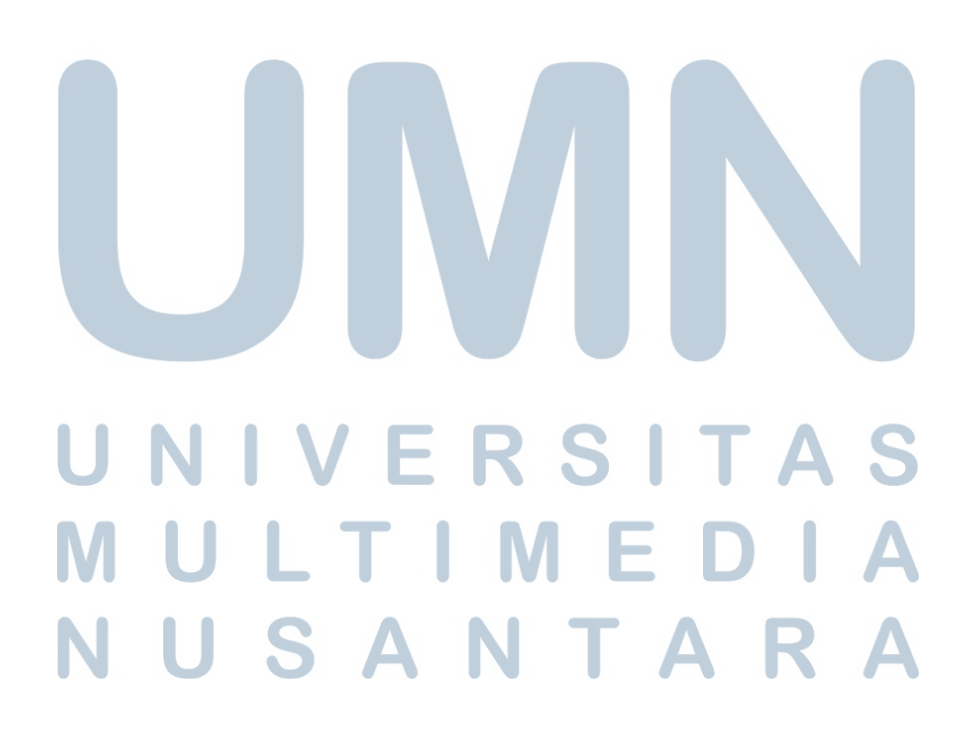

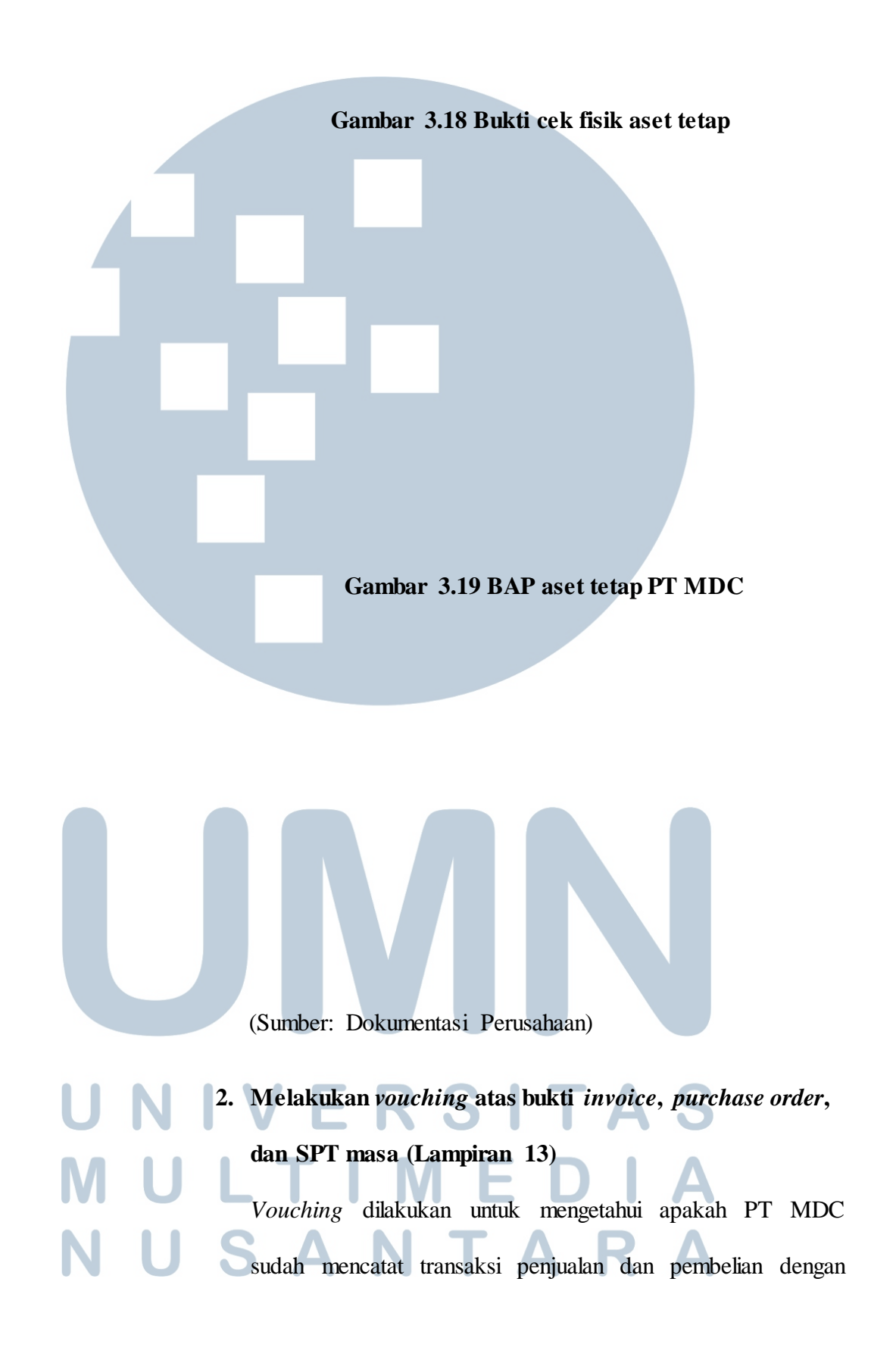

benar dan sudah sesuai dengan yang didokumentasikan perusahaan. Vouching yang dilakukan untuk transaksi penjualan PT MDC tidak diambil sampling sebab PT MDC beberapa kali mengalami transaksi penjualan tanpa mendapatkan pembayaran dari customernya oleh karena itu PT MDC ingin mengetahui jumlah pendapatan yang seharusnya diterima atas transaksi penjualan yang sudah dilakukan dan melakukan penagihan pada customer. Langkah pertama PT MDC menyerahkan bukti *invoice*, *purchase order*, dan SPT masa selama periode 2013-2015 serta data *excel* yang berisi dokumentasi transaksi yang sudah dilakukan.

**Gambar 3.20** *Invoice* **PT MDC**  NIVERSITA ULTIMEDI USANTAR

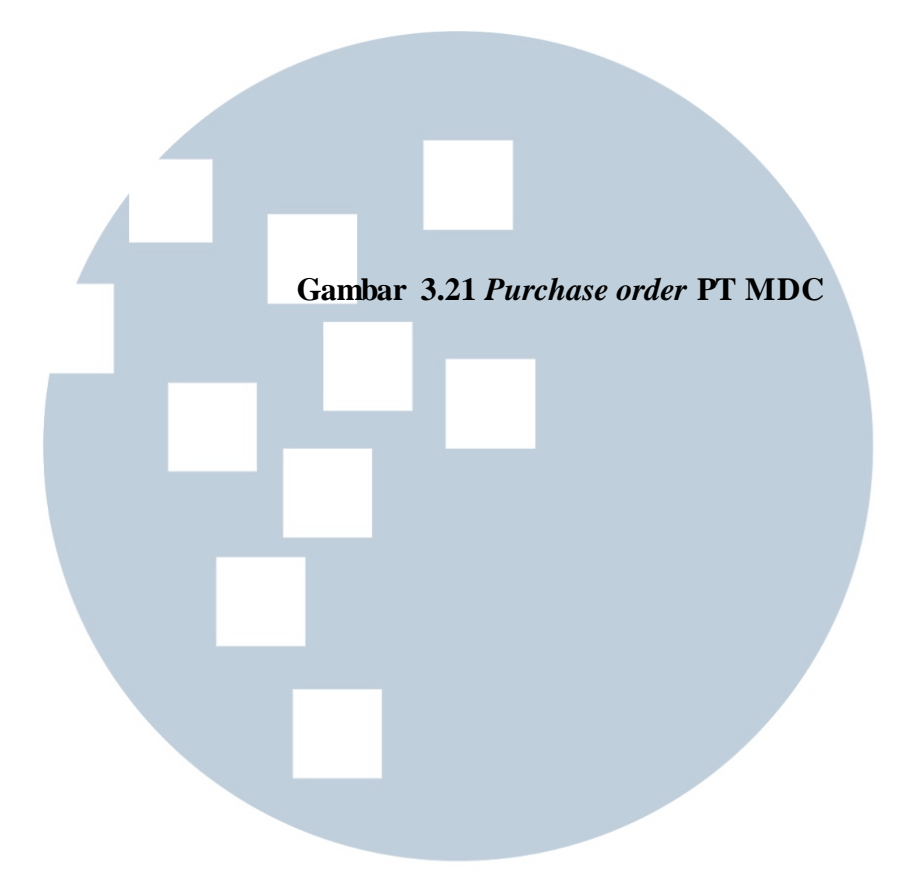

Setelah mendapatkan data yang harus dilakukan adalah mencocokkan beberapa kriteria yang ada pada bukti *invoice*, *purchase order*, dan SPT masa seperti nomor pajak, tanggal pembayaran, dan nominal yang tertera apakah sudah sesuai U dengan data *excel* yang didokumentasikan. Saat sudah sesuai antara bukti transaksi atas penjualan dan pembelian dengan pencatatan dokumentasi di *excel* artinya perusahaan telah mencatat secara tepat atas transaksi yang sudah dilakukan.

**Gambar 3.22 Data dokumentasi** *excel* **atas** *Invoice* 

(Sumber: Dokumentasi Perusahaan)

#### **3.3.2 Kendala yang ditemukan**

Dalam pelaksanaan kerja magang di KAP Suganda Akna Suhri terdapat

beberapa kendala yang ditemukan antara lain :

#### 1. PT PGR

Data laporan keuangan yang diberikan PT PGR belum lengkap. PT MDC Dokumentasi bukti transaksi yang diberikan PT MDC belum lengkap. SANTAR

#### **3.3.3 Solusi atas kendala yang ditemukan**

1. PT PGR

Melakukan *follow up* ke klien untuk memperoleh data.

2. PT MDC

Melakukan *follow up* ke klien untuk memperoleh data.

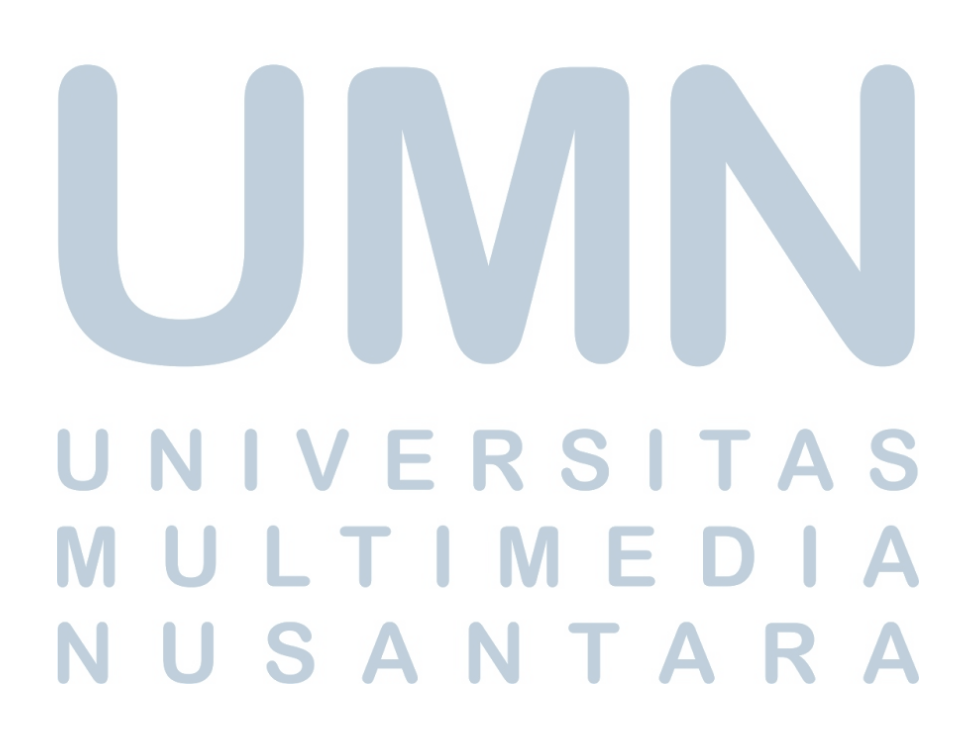